## Package 'RcppDL'

February 19, 2015

Type Package

Title Deep Learning Methods via Rcpp

Version 0.0.5

Date 2014-12-12

Author Qiang Kou, Yusuke Sugomori

Maintainer Qiang Kou <qkou@umail.iu.edu>

Description This package is based on the C++ code from Yusuke Sugomori, which implements basic machine learning methods with many layers (deep learning), including dA (Denoising Autoencoder), SdA (Stacked Denoising Autoencoder), RBM (Restricted Boltzmann machine) and DBN (Deep Belief Nets).

License GPL-3

**Imports** methods,  $\text{Rcpp}$  ( $>= 0.11.2$ )

LinkingTo Rcpp

URL <https://github.com/thirdwing/RcppDL>

BugReports <https://github.com/thirdwing/RcppDL/issues>

NeedsCompilation yes Repository CRAN

Date/Publication 2014-12-17 23:46:32

### R topics documented:

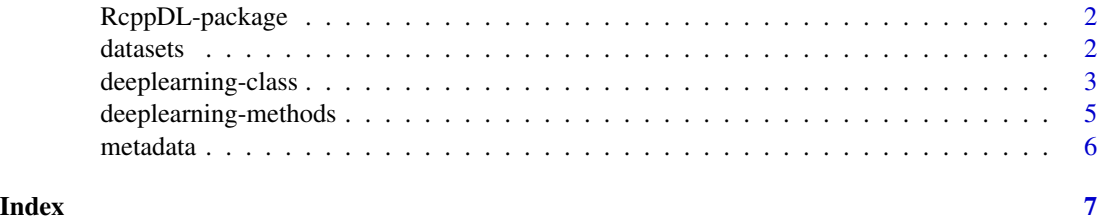

<span id="page-1-0"></span>

#### Description

This package is based on the C++ code from Yusuke Sugomori, which implements basic machine learning methods with many layers (deep learning), including dA (Denoising Autoencoder), SdA (Stacked Denoising Autoencoder), RBM (Restricted Boltzmann machine) and DBN (Deep Belief Nets).

#### Details

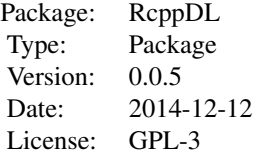

#### Author(s)

Qiang Kou, Yusuke Sugomori

Maintainer: Qiang Kou <qkou@umail.iu.edu>

#### References

Y. Bengio, P. Lamblin, D. Popovici, H. Larochelle: Greedy Layer-Wise Training of Deep Networks, Advances in Neural Information Processing Systems 19, 2007

P. Vincent, H. Larochelle, Y. Bengio, P.A. Manzagol: Extracting and Composing Robust Features with Denoising Autoencoders, ICML' 08, 1096-1103, 2008

datasets *Testing dataset for deep learning methods*

#### Description

A testing dataset for deep learning methods:

#### Usage

data(test)

#### <span id="page-2-0"></span>deeplearning-class 3

#### **Details**

- train\_X. The training dataset.
- train\_y. The labels for training dataset.
- test\_X. The testing dataset.
- hidden. The number of hidden representation in each layer.

deeplearning-class *Class* deeplearning *and sub-classes*

#### **Description**

The class deeplearning is the main class for deep learning methods in this package. It is a virtual class and thus not supposed to be instanciated directly.

The sub-classes implement four methods: da for denoising autoencoder; sda for stacked denoising autoencoder; rbm for restricted Boltzmann machine; dbn for deep belief net.

#### Methods

Methods currently implemented for da

```
summary signature(object = "da"): ...
train signature(object = "da"): ...
CorruptionLevel signature(object = "da"): ...
Learning Rate signature (object = "da"): ...
reconstruct signature(object = "da", test = "matrix"): ...
setCorruptionLevel signature(object = "da", x = "numeric"): ...
setTrainingEpochs signature(object = "da", x = "numeric"): ...
setLearningRate signature(object = "da", x = "numeric"): ...
setHiddenRepresentation signature(object = "da", x = "numeric"): ...
Methods currently implemented for sda
summary signature(object = "sda"): ...
pretrain signature(object = "sda"): ...
finetune signature(object = "sda"): ...
predict signature(object = "sda", test = "matrix"): ...
CorruptionLevel signature(object = "sda"): ...
Learning Rate signature (object = "sda"): ...
FinetuneEpochs signature(object = "sda"): ...
FinetuneLearningRate signature(object = "sda"): ...
setCorruptionLevel signature(object = "sda", x = "numeric")....
```

```
setFinetuneEpochs signature(object = "sda", x = "numeric"): ...
setFinetuneLearningRate signature(object = "sda", x = "numeric"): ...
setPretrainLearningRate signature(object = "sda", x = "numeric"): ...
setPretrainEpochs signature(object = "sda", x = "numeric"): ...
Methods currently implemented for rbm
summary signature(object = "rbm"): ...
train signature(object = "rbm"): ...
LearningRate signature(object = "rbm"): ...
reconstruct signature(object = "rbm", test = "matrix"): ...
setStep signature(object = "rbm", x = "numeric"): ...
setHiddenRepresentation signature(object = "rbm", x = "numeric"): ...
setLearningRate signature(object = "rbm", x = "numeric"): ...
setTrainingEpochs signature(object = "rbm", x = "numeric"): ...
Methods currently implemented for dbn
summary signature(object = "dbn"): ...
pretrain signature(object = "dbn"): ...
finetune signature(object = "dbn"): ...
predict signature(object = "dbn", test = "matrix"): ...
Learning Rate signature (object = "dbn"): ...
FinetuneEpochs signature(object = "dbn"): ...
FinetuneLearningRate signature(object = "dbn"): ...
setFinetuneEpochs signature(object = "dbn", x = "numeric"): ...
setFinetuneLearningRate signature(object = "dbn", x = "numeric"): ...
setStep signature(object = "dbn", x = "numeric"): ...
setPretrainEpochs signature(object = "dbn", x = "numeric"): ...
setPretrainLearningRate signature(object = "dbn", x = "numeric"): ...
```
#### Author(s)

Qiang Kou

#### Examples

```
data(test)
sda_test <- Rsda(train_X, train_Y, hidden)
summary(sda_test)
LearningRate(sda_test)
pretrain(sda_test)
finetune(sda_test)
predict(sda_test, test_X)
```
<span id="page-4-0"></span>deeplearning-methods *Create* deeplearning *objects from training set.*

#### Description

Rda, Rsda, Rrbm and Rdbn will return an instantiated deeplearning object for denoising autoencoder, stacked denoising autoencoder, restricted Boltzmann machine and deep belief net. train and reconstruct are for training and reconstructing from denoising autoencoder and restricted Boltzmann machine; pretrain, finetune and predict are used for pretraining, finetuning and predicting using stacked denoising autoencoder and deep belief net.

#### Usage

Rda(x) Rsda(x, y, hidden) Rrbm(x) Rdbn(x, y, hidden) train(object) pretrain(object) finetune(object) reconstruct(object, test) predict(object, test)

#### Arguments

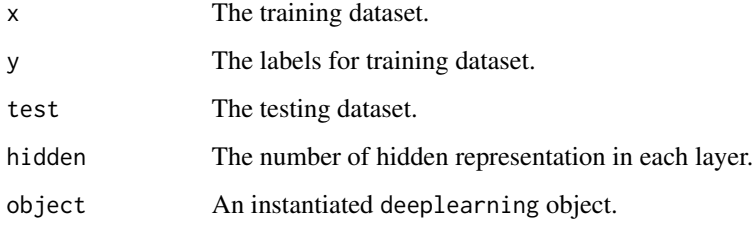

#### Author(s)

Qiang Kou

#### Examples

```
data(test)
dbn_test <- Rdbn(train_X, train_Y, hidden)
summary(dbn_test)
LearningRate(dbn_test)
pretrain(dbn_test)
finetune(dbn_test)
predict(dbn_test, test_X)
```
metadata *Access the metadata from a* deeplearning *object.*

#### Description

Accessors to the metadata of a deeplearning object. summary will show a summary of the paramters as a named list, and other functions will return corresponding features.

#### Usage

```
LearningRate(object)
PretrainLearningRate(object)
CorruptionLevel(object)
TrainingEpochs(object)
PretrainingEpochs(object)
FinetuneLearningRate(object)
FinetuneEpochs(object)
Step(object)
HiddenRepresentation(object)
setCorruptionLevel(object, x)
setFinetuneEpochs(object, x)
setFinetuneLearningRate(object, x)
setHiddenRepresentation(object, x)
setLearningRate(object, x)
setPretrainEpochs(object, x)
setPretrainLearningRate(object, x)
setStep(object, x)
setTrainingEpochs(object, x)
```
#### Arguments

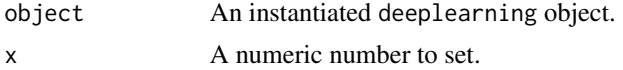

#### Author(s)

Qiang Kou

<span id="page-5-0"></span>

# <span id="page-6-0"></span>**Index**

∗Topic classes deeplearning-class, [3](#page-2-0) ∗Topic datasets datasets, [2](#page-1-0) ∗Topic package RcppDL-package, [2](#page-1-0) class:da *(*deeplearning-class*)*, [3](#page-2-0) class:deeplearning *(*deeplearning-class*)*, [3](#page-2-0) class:Rcpp\_dA *(*deeplearning-class*)*, [3](#page-2-0) class:Rcpp\_Sda *(*deeplearning-class*)*, [3](#page-2-0) class:sda *(*deeplearning-class*)*, [3](#page-2-0) CorruptionLevel *(*metadata*)*, [6](#page-5-0) CorruptionLevel,da-method *(*deeplearning-class*)*, [3](#page-2-0) CorruptionLevel,sda-method *(*deeplearning-class*)*, [3](#page-2-0)

```
dA (deeplearning-class), 3
da-class (deeplearning-class), 3
datasets, 2
Dbn (deeplearning-class), 3
dbn-class (deeplearning-class), 3
deeplearning-class, 3
deeplearning-methods, 5
```

```
finetune (deeplearning-methods), 5
finetune,dbn-method
        (deeplearning-class), 3
finetune,sda-method
        (deeplearning-class), 3
FinetuneEpochs (metadata), 6
FinetuneEpochs,dbn-method
        (deeplearning-class), 3
FinetuneEpochs,sda-method
        (deeplearning-class), 3
FinetuneLearningRate (metadata), 6
FinetuneLearningRate,dbn-method
        (deeplearning-class), 3
```
FinetuneLearningRate, sda-method *(*deeplearning-class*)*, [3](#page-2-0) hidden *(*datasets*)*, [2](#page-1-0) HiddenRepresentation *(*metadata*)*, [6](#page-5-0) HiddenRepresentation,da-method *(*deeplearning-class*)*, [3](#page-2-0) HiddenRepresentation,rbm-method *(*deeplearning-class*)*, [3](#page-2-0) LearningRate *(*metadata*)*, [6](#page-5-0) LearningRate,da-method *(*deeplearning-class*)*, [3](#page-2-0) LearningRate,dbn-method *(*deeplearning-class*)*, [3](#page-2-0) LearningRate, rbm-method *(*deeplearning-class*)*, [3](#page-2-0) LearningRate, sda-method *(*deeplearning-class*)*, [3](#page-2-0)

#### metadata, [6](#page-5-0)

predict *(*deeplearning-methods*)*, [5](#page-4-0) predict,dbn,matrix-method *(*deeplearning-class*)*, [3](#page-2-0) predict,sda,matrix-method *(*deeplearning-class*)*, [3](#page-2-0) pretrain *(*deeplearning-methods*)*, [5](#page-4-0) pretrain,dbn-method *(*deeplearning-class*)*, [3](#page-2-0) pretrain,sda-method *(*deeplearning-class*)*, [3](#page-2-0) PretrainingEpochs *(*metadata*)*, [6](#page-5-0) PretrainingEpochs,dbn-method *(*deeplearning-class*)*, [3](#page-2-0) PretrainingEpochs, sda-method *(*deeplearning-class*)*, [3](#page-2-0) PretrainLearningRate *(*metadata*)*, [6](#page-5-0) PretrainLearningRate,dbn-method *(*deeplearning-class*)*, [3](#page-2-0)

PretrainLearningRate, sda-method *(*deeplearning-class*)*, [3](#page-2-0)

Rbm *(*deeplearning-class*)*, [3](#page-2-0) rbm-class *(*deeplearning-class*)*, [3](#page-2-0) Rcpp\_dA-class *(*deeplearning-class*)*, [3](#page-2-0) Rcpp\_Dbn-class *(*deeplearning-class*)*, [3](#page-2-0) Rcpp\_Rbm-class *(*deeplearning-class*)*, [3](#page-2-0) Rcpp\_Sda-class *(*deeplearning-class*)*, [3](#page-2-0) RcppDL *(*RcppDL-package*)*, [2](#page-1-0) RcppDL-package, [2](#page-1-0) Rda *(*deeplearning-methods*)*, [5](#page-4-0) Rdbn *(*deeplearning-methods*)*, [5](#page-4-0) reconstruct *(*deeplearning-methods*)*, [5](#page-4-0) reconstruct,da,matrix-method *(*deeplearning-class*)*, [3](#page-2-0) reconstruct,rbm,matrix-method *(*deeplearning-class*)*, [3](#page-2-0) Rrbm *(*deeplearning-methods*)*, [5](#page-4-0) Rsda *(*deeplearning-methods*)*, [5](#page-4-0)

Sda *(*deeplearning-class*)*, [3](#page-2-0) sda-class *(*deeplearning-class*)*, [3](#page-2-0) setCorruptionLevel *(*metadata*)*, [6](#page-5-0) setCorruptionLevel,da,numeric-method *(*deeplearning-class*)*, [3](#page-2-0) setCorruptionLevel,sda,numeric-method *(*deeplearning-class*)*, [3](#page-2-0) setFinetuneEpochs *(*metadata*)*, [6](#page-5-0) setFinetuneEpochs,dbn,numeric-method *(*deeplearning-class*)*, [3](#page-2-0) setFinetuneEpochs, sda, numeric-method *(*deeplearning-class*)*, [3](#page-2-0) setFinetuneLearningRate *(*metadata*)*, [6](#page-5-0) setFinetuneLearningRate,dbn,numeric-method *(*deeplearning-class*)*, [3](#page-2-0) setFinetuneLearningRate,sda,numeric-method *(*deeplearning-class*)*, [3](#page-2-0) setHiddenRepresentation *(*metadata*)*, [6](#page-5-0) setHiddenRepresentation,da,numeric-method *(*deeplearning-class*)*, [3](#page-2-0) setHiddenRepresentation, rbm, numeric-method *(*deeplearning-class*)*, [3](#page-2-0) setLearningRate *(*metadata*)*, [6](#page-5-0) setLearningRate,da,numeric-method *(*deeplearning-class*)*, [3](#page-2-0) setLearningRate, rbm, numeric-method *(*deeplearning-class*)*, [3](#page-2-0) setPretrainEpochs *(*metadata*)*, [6](#page-5-0)

setPretrainEpochs,dbn,numeric-method *(*deeplearning-class*)*, [3](#page-2-0) setPretrainEpochs, sda, numeric-method *(*deeplearning-class*)*, [3](#page-2-0) setPretrainLearningRate *(*metadata*)*, [6](#page-5-0) setPretrainLearningRate,dbn,numeric-method *(*deeplearning-class*)*, [3](#page-2-0) setPretrainLearningRate, sda, numeric-method *(*deeplearning-class*)*, [3](#page-2-0) setStep *(*metadata*)*, [6](#page-5-0) setStep,dbn,numeric-method *(*deeplearning-class*)*, [3](#page-2-0) setStep,rbm,numeric-method *(*deeplearning-class*)*, [3](#page-2-0) setTrainingEpochs *(*metadata*)*, [6](#page-5-0) setTrainingEpochs,da,numeric-method *(*deeplearning-class*)*, [3](#page-2-0) setTrainingEpochs, rbm, numeric-method *(*deeplearning-class*)*, [3](#page-2-0) Step *(*metadata*)*, [6](#page-5-0) Step,dbn-method *(*deeplearning-class*)*, [3](#page-2-0) Step,rbm-method *(*deeplearning-class*)*, [3](#page-2-0) summary,da-method *(*deeplearning-class*)*, [3](#page-2-0) summary,dbn-method *(*deeplearning-class*)*, [3](#page-2-0) summary, rbm-method *(*deeplearning-class*)*, [3](#page-2-0) summary, sda-method *(*deeplearning-class*)*, [3](#page-2-0) test\_X *(*datasets*)*, [2](#page-1-0) train *(*deeplearning-methods*)*, [5](#page-4-0) train,da-method *(*deeplearning-class*)*, [3](#page-2-0) train,rbm-method *(*deeplearning-class*)*, [3](#page-2-0) train\_X *(*datasets*)*, [2](#page-1-0) train\_Y *(*datasets*)*, [2](#page-1-0)

TrainingEpochs *(*metadata*)*, [6](#page-5-0) TrainingEpochs,da-method *(*deeplearning-class*)*, [3](#page-2-0)

TrainingEpochs,rbm-method *(*deeplearning-class*)*, [3](#page-2-0)